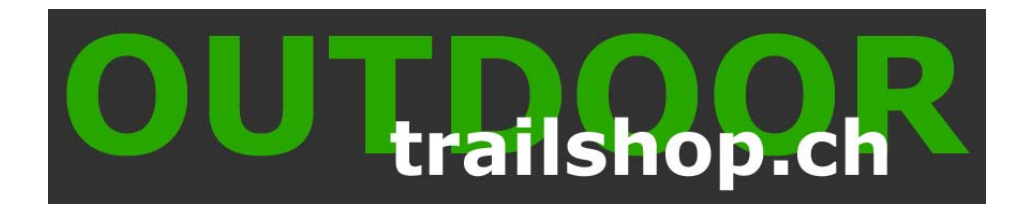

## **Anleitung zum Anbringen der Satmap 3M Vikuiti Kratzschutzfolie**

- Entferne den Bildschirmschutz Deines Active 12, indem Du oben mit einem Fingernagel unter die Abdeckung fährst und nach rechts oder links fahrend auch seitliche ausklickst. Nun kann das Screencover weggenommen werden.
- Lege das Satmap GPS, Folie, Anbringungshilfe (z. B. eine Kreditkarte) und ein Microfasertuch an einem staubarmen Ort auf eine feste Unterlage.
- Reinige mit dem Microfasertuch und bei Bedarf mit einem Glasreiniger das Display von Staub und Verschmutzungen.
- Wenn du eine Kreditkarte als Anbringungshilfe nutzt, wickle diese in ein Microfasertuch.
- Löse das Trägermaterial zur Hälfte von der Folie ab und setze diese mittig an der unteren Seite mit einer Überlappung des grauen Rändchens von ca. einem Millimeter an. Streiche mit der Anbringungshilfe Lufteinschlüsse unter der Folie aus.

## **Achtung: Berühre die klebende Seite der Folie nicht mit Deinen Fingern.**

- Löse das restliche Trägermaterial weiter langsam von der Folie und streiche gleichzeitig mit der Anbringungshilfe Lufteinschlüsse unter der Folie aus.
- Jetzt noch den Displayschutz innen und aussen reinigen und wieder aufklicken: zuerst unten in die Vertiefung einfahren, dann auf der einen Seite leicht andrücken und erst dann auf der Anderen. Nun noch oben durch kurzes aufdrücken einrasten.

Kleinere Lufteinsschlüsse verschwinden nach ein paar Tagen.

Bei schwierigen Lichtverhältnissen kann der Bildschirmschutz kurzfristig weggenommen, **sollte danach jedoch wieder montiert werden**. Es ist wie der Name schon sagt eine Schutzvorrichtung.

## **Flecken auf dem Display**

Manchmal werden bei ganz neuen Geräten bei ausgeschaltetem Gerät Flecken auf dem Display sichtbar. Diese werden durch den Kontakt der Bildschirmabdeckung zum unteren Display hervorgerufen und haben in keiner Weise einen Einfluss auf die Funktion und auch nicht auf die Ablesbarkeit des Displays bei eingeschaltetem Gerät.

\_\_\_\_\_\_\_\_\_\_\_\_\_\_\_\_\_\_\_\_\_\_\_\_\_\_\_\_\_\_\_\_\_\_\_\_\_\_\_\_\_\_\_\_\_\_\_\_\_\_\_\_\_\_\_\_\_\_\_\_\_\_\_\_\_\_\_\_\_\_\_\_\_\_\_\_\_